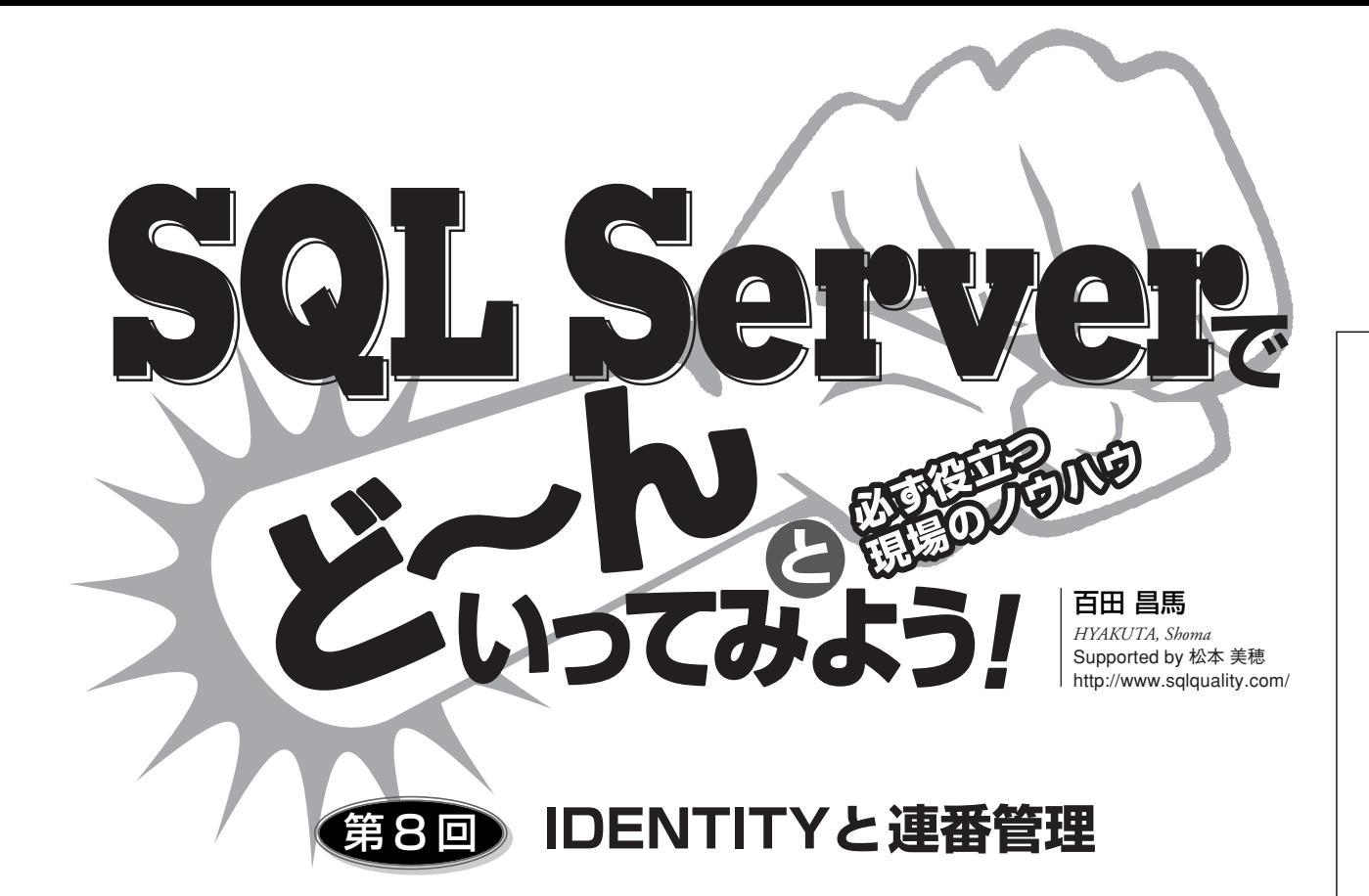

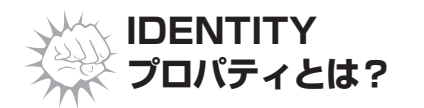

**IDENTITYプロパティは、連続番号 を振るためのSQL Serverの機能であ り、Oracleでいうところの順序(SEQU ENCE)、Accessでいえばオートナンバ**

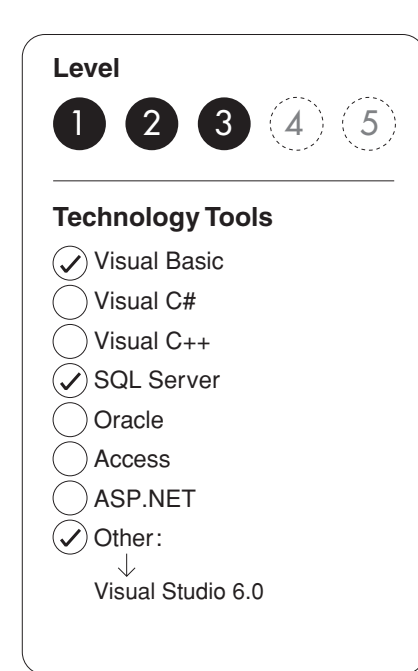

**ー機能に相当する。受注番号や会員 番号といった一意な連続番号を割り 当てたい主キー (PRIMARY KEY)に 利用すると便利な機能である。**

**まずは、IDENTITYプロパティが どういった動作をするのか次のテー ブルを例に説明する。**

#### USE Northwind

go CREATE TABLE t1  $(a \text{ int IDENTITY}(1, 1))$  $h$  int)

**このテーブルは、intデータ型(4バ イト整数)のa列にIDENTITYプロ パティを設定している。IDENTITY プロパティは、次の構文で利用する。**

### **IDENTITY(**初期値**,**増分**)**

**「IDENTITY(1,1)」なら「1」から 始まって「1」ずつ増加していく連番 (1、2、3、・・・)を、「IDENTITY (501,2)」なら「501」から始まって「2」** **ずつ増加していく番号(501、503、 505、・・・)を作成できる。初期値と 増分を省略した場合は「IDENTITY (1,1)」となる。**

**また、IDENTITYプロパティに値 を追加する(番号を自動追加させる) には、INSERTステートメントの実行 時に次のようにIDENTITYプロパテ ィを設定した列を省略すればよい。**

INSERT INTO t1(b) VALUES(111)

**列リストに b列(IDENTITYプロ パティを設定した列以外)を列挙し、 その列へ追加したい値をVALUES句 で指定する。これにより、IDENTITY プロパティを設定した列には自動的 に連番が振られていく(図1)。**

# ✸**IDENTITY値の取得 ~SCOPE\_IDENTITY()と @@IDENTITY 自動追加されたIDENTITY値は、**

## *2005 December 145*

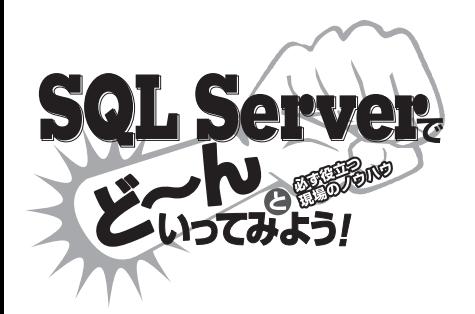

図1:IDENTITYプロパティで自動追加された値の確認。3件データ を追加しているので、「1、2、3」と連番が振られている

| no SQL クエリ アナライザ - [クエリ - PEPPER¥SQL2K.Northwind.sa<br>| コリファイル(E) 編集(E) クエリ(Q) ツール(D) ウィンドウ(M) ヘルプ(H) nd.sa - 無題7\*] [ <u>[ ] [ ] X</u> ]  $\frac{1}{2}$ ≌ ▼ 空 日 5 | \* 电 已 白 A | ∞ | 田 ▼ | ▽ ▶ ■ | O Northwind CREATE TABLE t1  $\blacktriangle$  $(a \text{ int } IDENTITY(1, 1)$ ,  $b$  int  $)$ INSERT INTO t1 (b) VALUES (111) INSERT INTO t1(b) VALUES(222)  $NSERT$   $NTO$   $t1(b)$   $VALUES$   $(333)$ SELECT \* FROM t1 LП  $\overline{b}$  $|a|$  $\vert$ 1  $111$  $\overline{\phantom{a}}$  2 222  $\frac{1}{3}$ 3 333 □クリット □タッセージ クエリ バッチが完 PEPPER¥SQL2K (8.0) sa (54) Northwind 0:00:00 15 行 行 3、列1 接続数:3

**「SCOPE\_IDENTITY」または「@@IDENTITY」という システム関数で取得できる(図2)。SCOPE\_IDENTITY は、SQL Server 2000からの新機能で、@@IDENTITY の欠点を補うために追加された。この欠点は、@@IDEN TITYでは、IDENTITYプロパティを設定したテーブル にトリガがある場合に、トリガ内で生成されたIDENTI TY値を取得してしまうというものである。たとえば、t1 テーブルに次のトリガが作成されていたとする。**

CREATE TRIGGER tri1 ON t1 FOR INSERT AS INSERT INTO t2(y) VALUES(777)

**このトリガは、t1テーブルのINSERT時に起動し、「t2」 という別のテーブルにデータを挿入している。 また、t2テーブルには IDENTITYプロパティが設定 された列があるとする。このとき、t1テーブルにデータ をINSERTすると、異なる結果になる(図3)。**

INSERT INTO t1(b) VALUES(555) SELECT @@IDENTITY, SCOPE\_IDENTITY() 図2:自動追加されたIDENTITY値はSCOPE IDENTITY関数で取 得できる

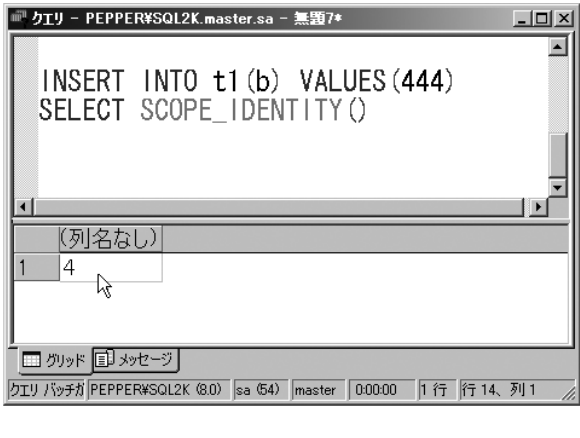

### 図3:@@IDENTITYはトリガ内で生成されたIDENTITY値を取得 してしまう

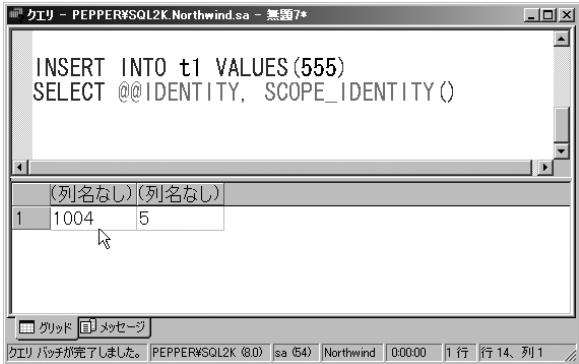

**@@IDENTITYは、直前のステートメントが生成した IDENTITY値ではなく、トリガ内で生成されたIDENTI TY値(t2テーブルに挿入された値)を取得してしまう のである。したがって、トリガ内でIDENTITY値を挿入 するようなテーブルの場合は、@@IDENTITYを使わな いようにし、SCOPE\_IDENTITYを利用しなければなら ない。**

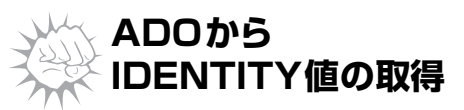

**ADOからIDENTITY値を取得するには、リスト1のよ うに記述する。リスト1では、SCOPE\_IDENTITYを利 用しているが、ひとつのCommandTextに複数のステー トメントを入れているのがポイントである。**